## **M-STEP Tech Skills: Grades 3 & 4**

[Click here to take the Practice SBAC Test,](https://sbacpt.tds.airast.org/student/) then click SIGN IN and navigate through login screens.

In third and fourth grade, there are several technology skills that can be taught to better prepare students for the M-STEP.

These skills include:

- Mouse Practice
- Keyboarding
- Navigation
- Drag & Drop

Each SBAC Tech Skills lesson should be 30 minutes in length (20 minutes for skills, 10 minutes for keyboarding in grade 3-6). You can check the student's understanding and mastery of this skill by asking the three guiding questions provided in each lesson. The following activities target these technology skills, and whenever possible align with the ELA and/or Math CCSS.

#### **Download**:

[Checking for Understanding](http://www.middletownschools.org/uploaded/Curriculum/Educational_Technology/SBACTech/SBAC_Tech_Skills_Check_Understanding.pdf)

**[SBAC Tech Skills Checklist](http://www.middletownschools.org/uploaded/Curriculum/Educational_Technology/SBACTech/SBAC_Tech_Skills_Checklist.pdf)** 

### **Mouse Practice**

#### **Download**: [Mouse Practice Lesson](http://www.middletownschools.org/uploaded/Curriculum/Educational_Technology/SBACTech/SBAC_Tech_Gr_3_4_Mouse_Skills.pdf)

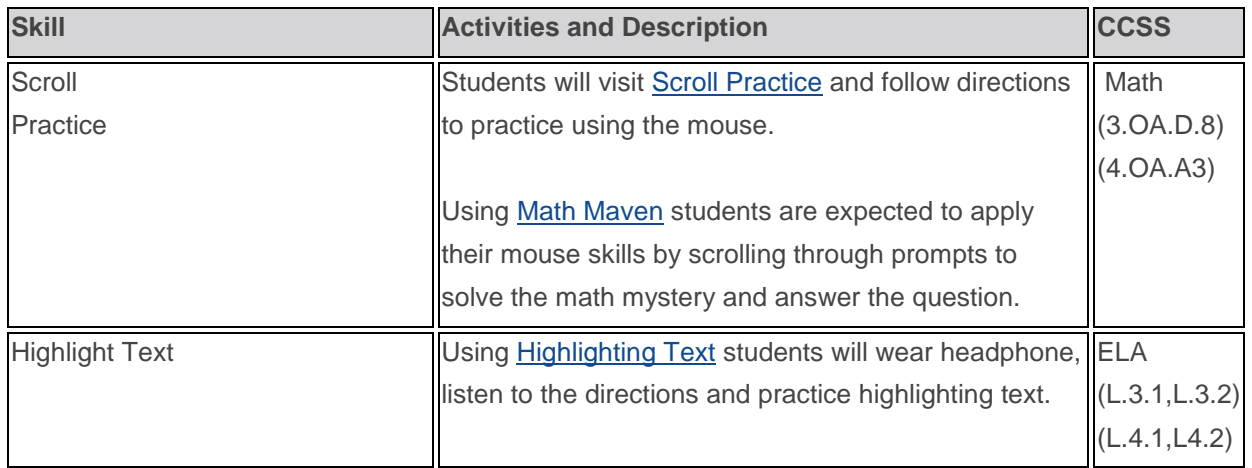

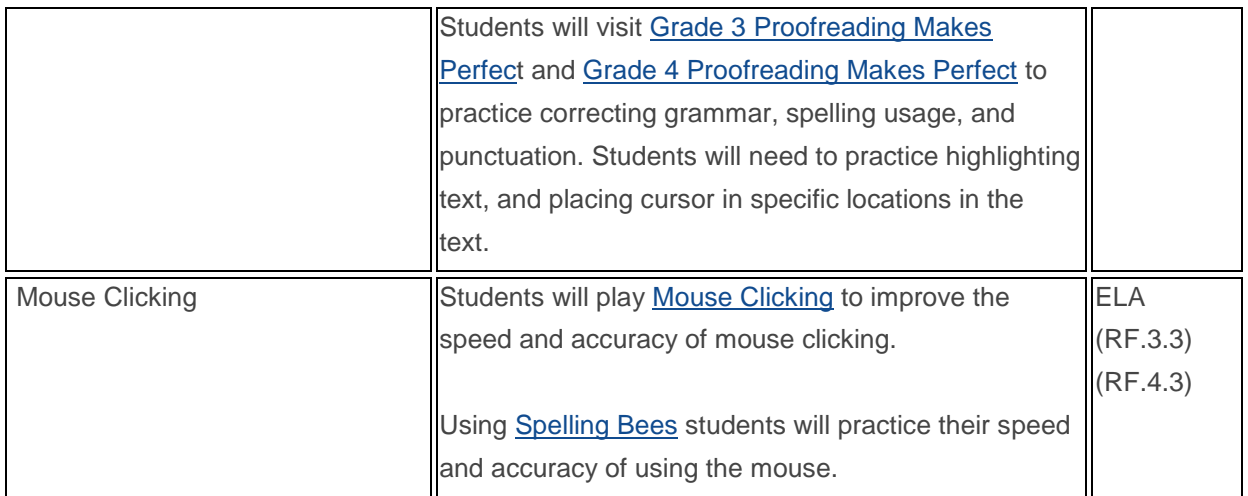

# **Keyboarding**

#### **Download: [Keyboarding Lesson](http://www.middletownschools.org/uploaded/Curriculum/Educational_Technology/SBACTech/SBAC_Tech_Gr3_4_Keyboarding.pdf)**

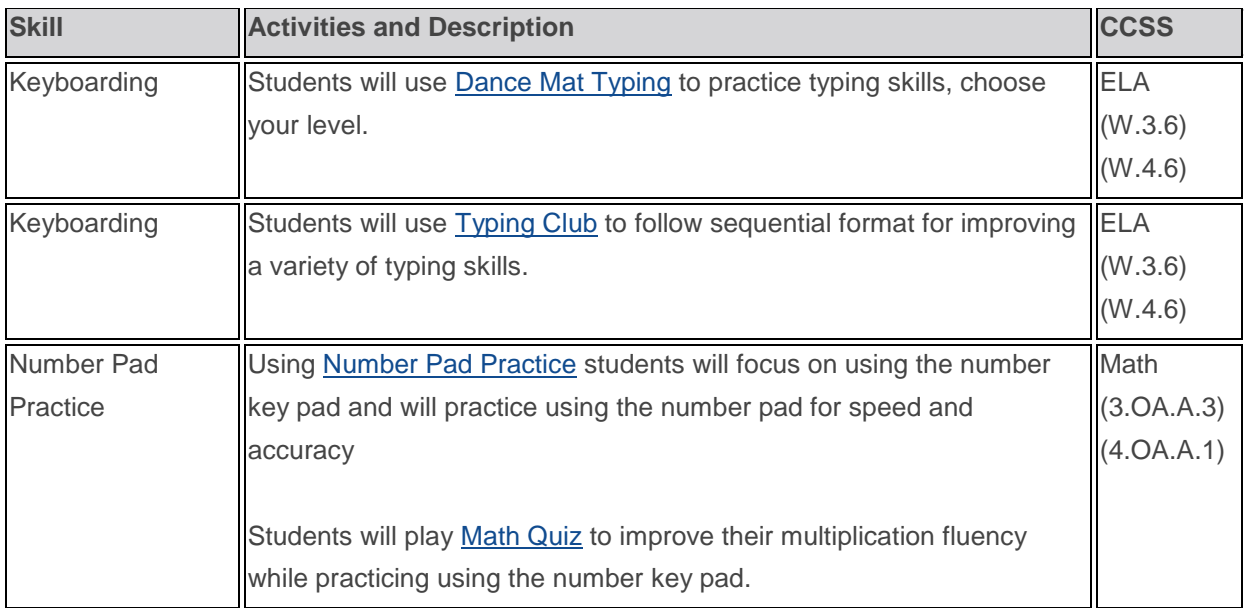

# **Navigation**

### **Download**: [Navigation Lesson](http://www.middletownschools.org/uploaded/Curriculum/Educational_Technology/SBACTech/SBAC_Tech_Gr3_4_Navigation.pdf)

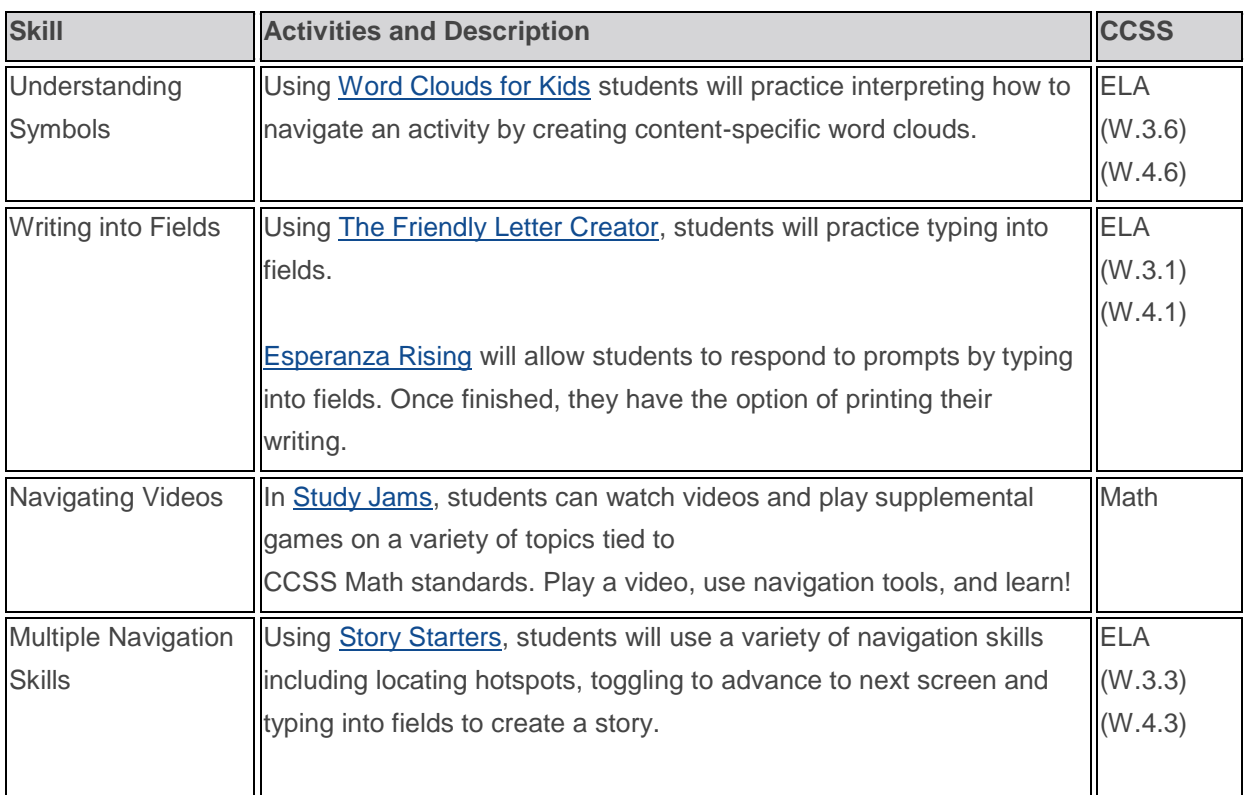

## **Drag & Drop**

### **Download**: [Drag & Drop Lesson](http://www.middletownschools.org/uploaded/Curriculum/Educational_Technology/SBACTech/SBAC_Tech_Gr3_4_Drag_Drop.pdf)

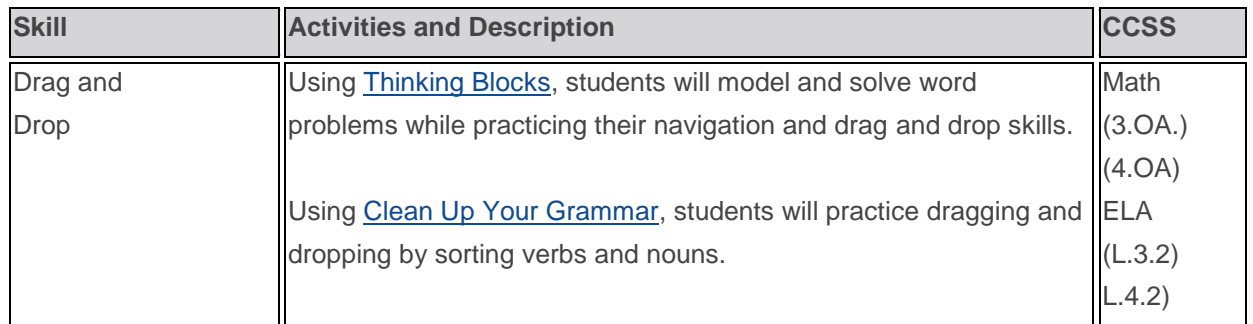